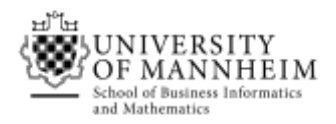

Data and Web Science Group Prof. Dr. Heiko Paulheim B6,26 – B1.16 68159 Mannheim

# Semantic Web Technologies

## Exercise 4: LOD (Linked Open Data)

## 4.1. Familiarizing with Linked Data sets

In order to start to familiarize yourself with some linked data sets, you should start by browsing DBpedia, which can be visualized with a browser. You can start for example with the entity Mannheim:

#### <http://www.dbpedia.org/page/Mannheim>

By clicking on the links you can access other entities allowing you to navigate through its DBpedia's RDF graph. Find a way through which Mannheim and the Berlin's Olympic Stadium:

[http://www.dbpedia.org/page/Olympiastadion\\_\(Berlin\)](http://www.dbpedia.org/page/Olympiastadion_(Berlin))

are related and draw the RDF graph with the entities and links separating them.

## 4.2. Setting up Jena

Jena is a Java framework for building Semantic Web and Linked Data applications:

<https://jena.apache.org/>

Create a Java program which uses Jena to load the DBpedia ontology, which can be downloaded at: [http://downloads.dbpedia.org/2016-10/dbpedia\\_2016-10.nt](http://downloads.dbpedia.org/2016-10/dbpedia_2016-10.nt)

Information about how to load an ontology in Jena it can be found at:

<https://jena.apache.org/documentation/ontology/>

## 4.3. Inference with Jena

Now add the following statements to a model:

```
@prefix dbr: <http://dbpedia.org/resource/> .
@prefix dbo: <http://dbpedia.org/ontology/> .
dbr:Albert_Speer dbo:birthPlace dbr:Mannheim .
dbr:2012_Summer_Olympics dbo:goldMedalist dbr:Usain_Bolt .
```
Create an OWL reasoner to perform inference on the created facts with the DBpedia ontology model

<https://jena.apache.org/documentation/inference/>

Report the facts inferred by the DBpedia's ontology

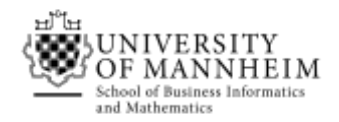

## 4.4. Linked Open Data

Peter published a FOAF File with following triples

```
@prefix : <http://peter.de/> .
@prefix foaf: < http://xmlns.com/foaf/0.1/> .
:Peter a foaf:SemanticWebBeginner .
```
But the class SemanticWebBeginner is not contained in the FOAF specifiction.

Against which rule of publishing Linked Open Data has Peter violated?

Propose a solution to resolve the issue.